*Capital Budgeting Formulas...* 1/11

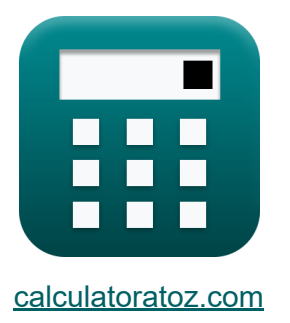

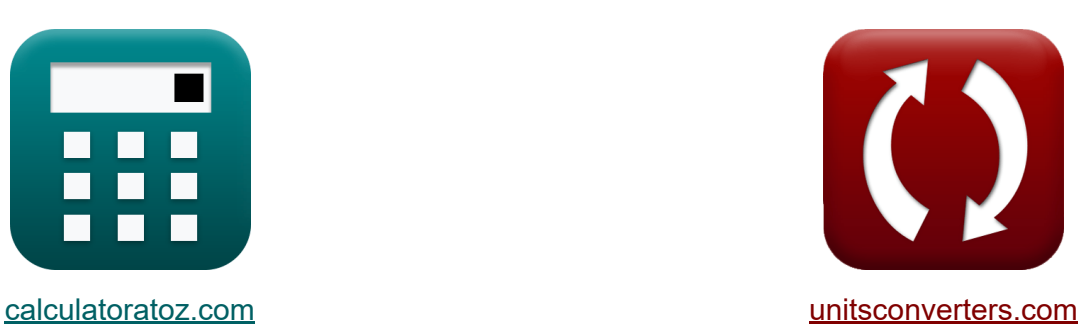

# **Investitionsrechnung Formeln**

Beispiele!

[Rechner!](https://www.calculatoratoz.com/de) Beispiele! [Konvertierungen!](https://www.unitsconverters.com/de)

Lesezeichen **[calculatoratoz.com](https://www.calculatoratoz.com/de)**, **[unitsconverters.com](https://www.unitsconverters.com/de)**

Größte Abdeckung von Rechnern und wächst - **30.000+ Rechner!** Rechnen Sie mit einer anderen Einheit für jede Variable - **Eingebaute Einheitenumrechnung!**

Größte Sammlung von Maßen und Einheiten - **250+ Messungen!**

Fühlen Sie sich frei, dieses Dokument mit Ihren Freunden zu TEILEN!

*[Bitte hinterlassen Sie hier Ihr Rückkoppelung...](https://docs.google.com/forms/d/e/1FAIpQLSf4b4wDgl-KBPJGChMJCxFlqrHvFdmw4Z8WHDP7MoWEdk8QOw/viewform?usp=pp_url&entry.1491156970=Investitionsrechnung%20Formeln)*

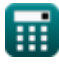

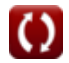

## **Liste von 18 Investitionsrechnung Formeln**

## **Investitionsrechnung**

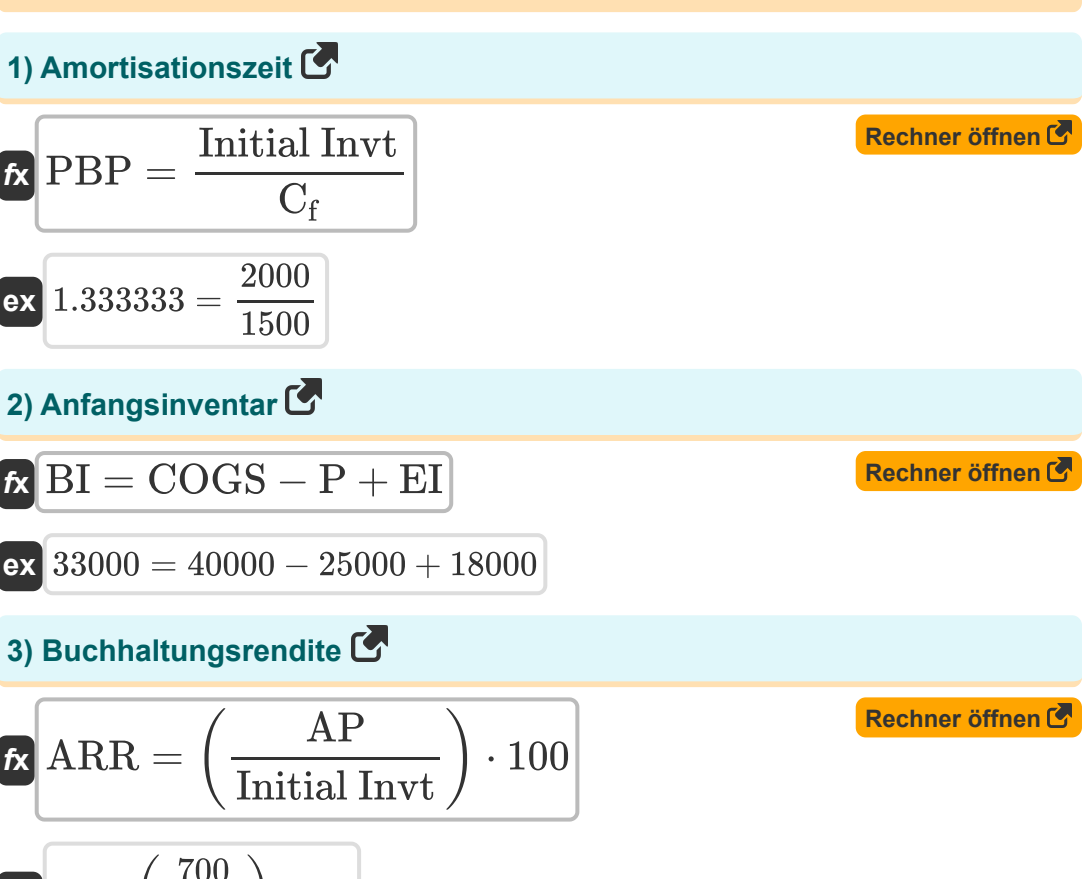

$$
\boxed{\mathbf{ex}}\ \mathbf{35} = \left(\frac{700}{2000}\right) \cdot 100
$$

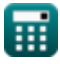

**Capital Budgeting Formulas... Capital Budgeting Formulas...** 3/11

**[Rechner öffnen](https://www.calculatoratoz.com/de/discounted-payback-period-calculator/Calc-223)  [Rechner öffnen](https://www.calculatoratoz.com/de/terminal-value-using-exit-multiple-method-calculator/Calc-43771)  [Rechner öffnen](https://www.calculatoratoz.com/de/terminal-value-using-perpetuity-method-calculator/Calc-43770)  [Rechner öffnen](https://www.calculatoratoz.com/de/expected-monetary-value-calculator/Calc-44229)  4) Discounted Payback Zeitraum**  *f***x ex 5) Endwert mit Exit Multiple-Methode**  *f***x ex 6) Endwert unter Verwendung der Perpetuity-Methode**  *f***x ex 7) Erwarteter Geldwert**  *f***x ex** DPP = ln( 1 1−( Initial Invt⋅DR PCF ) ) ln(1 + DR) 0.059335 = ln( 1 1−( 2000⋅12 170000 ) ) ln(1 + 12) TV = EBITDAn+1 ⋅ EM 10150 = 1015 ⋅ 10 TV = FCF DR − g 10169.49 = 120000 12 − 0.20 EMV = μ < i(Po,Imp) 78000 = μ < i(0.6, 130000)

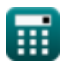

 $\overline{\textbf{O}}$ 

*Capital Budgeting Formulas...* 4/11

#### **8) Gesamtkapitalkosten**

*f***x**

**[Rechner öffnen](https://www.calculatoratoz.com/de/overall-cost-of-capital-calculator/Calc-43334)** 

$$
\boxed{\mathrm{OCC} = \frac{\mathrm{E}}{\mathrm{E} + \mathrm{MV}} \cdot \mathrm{RR} + \frac{\mathrm{MV}}{\mathrm{E} + \mathrm{MV}} \cdot \mathrm{R_d} \cdot (1 - \mathrm{T_r})}
$$

$$
\textbf{ex}\left[53.72885=\frac{500}{500+2100}\cdot0.09+\frac{2100}{500+2100}\cdot95\cdot(1-0.30)\right]
$$

#### **9) Kosten der einbehaltenen Gewinne**

$$
\kappa\text{C}_{\text{RE}}=\left(\frac{\text{D}}{\text{P}_{\text{c}}}\right)+\text{g}
$$

$$
\boxed{\text{ex}}\boxed{0.7 = \left(\frac{25}{50}\right) + 0.20}
$$

#### **10) Kosten der Schulden**

$$
\mathbf{\overline{\kappa}}\big[\mathrm{R_d}=\mathrm{Int}.\mathrm{E}\cdot(1-\mathrm{T_r})\big]
$$

$$
\boxed{\text{ex}} \boxed{94.5 = 135 \cdot (1 - 0.30)}
$$

#### **11) Lagerkosten**

 $f$ **x**  $\text{ICC} = \Big($   $\cdot$  $\boxed{\mathsf{ex}}$   $153.8462 = \boxed{\cdot}$ **TCC**  $\frac{1\,\mathrm{CC}}{\mathrm{TIV}}$  )  $\cdot$  100 300000  $\frac{300000}{195000}$  )  $\cdot$  100 **[Rechner öffnen](https://www.calculatoratoz.com/de/cost-of-retained-earnings-calculator/Calc-43756)** 

**[Rechner öffnen](https://www.calculatoratoz.com/de/cost-of-debt-calculator/Calc-43757)** 

**[Rechner öffnen](https://www.calculatoratoz.com/de/inventory-carrying-cost-calculator/Calc-44239)** 

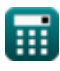

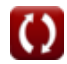

*Capital Budgeting Formulas...* 5/11

**12) Methode mit doppeltem degressivem Saldo**

$$
\begin{aligned} \mathbf{f} \mathbf{x} \overline{\mathbf{D} \mathbf{E}} &= \left(\left(\frac{\mathbf{P} \mathbf{C} - \mathbf{S} \mathbf{V}}{\mathbf{U} \mathbf{L} \mathbf{A}}\right) \cdot 2\right) \cdot \mathbf{B} \mathbf{B} \mathbf{V} \\ \mathbf{e} \mathbf{x} \overline{\mathbf{4} 62222.2} &= \left(\left(\frac{340000 - 180000}{9}\right) \cdot 2\right) \cdot 13 \end{aligned}
$$

**13) Modifizierter interner Zinsfuß** 

$$
\textbf{K} \text{MIRR} = 3 \cdot \left( \left( \frac{\text{PV}}{\text{PV}_{\text{O}}} \right)^{\frac{1}{\text{t}}} \cdot (1 + \text{I}) - 1 \right)
$$

**[Rechner öffnen](https://www.calculatoratoz.com/de/modified-internal-rate-of-return-calculator/Calc-43370)** 

**[Rechner öffnen](https://www.calculatoratoz.com/de/double-declining-balance-method-calculator/Calc-44232)** 

$$
\textbf{ex } 3.371535=3\cdot\left(\left(\frac{15}{975}\right)^{\frac{1}{3.5}}\cdot(1+6)-1\right)
$$

#### **14) Net Present Value (NPV) für den Cashflow**

**[Rechner öffnen](https://www.calculatoratoz.com/de/net-present-value-(npv)-for-even-cash-flow-calculator/Calc-40)**  *f***x**  $\boxed{\mathsf{ex}}$  1981.481  $=20000\cdot\big|\cdot$  ${\rm NPV} = {\rm C}\cdot \Big\vert \ \cdot$  $1-(1+RoR)^{-n}$  $\frac{+ \text{ not}}{\text{RoR}}$   $\Big)$  – Initial Invt  $1-(1+5)^{-3}$  $\left(\frac{+37}{5}\right)$  - 2000

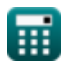

*Capital Budgeting Formulas...* 6/11

 $\frac{1 + 40}{1 + 40}$ 

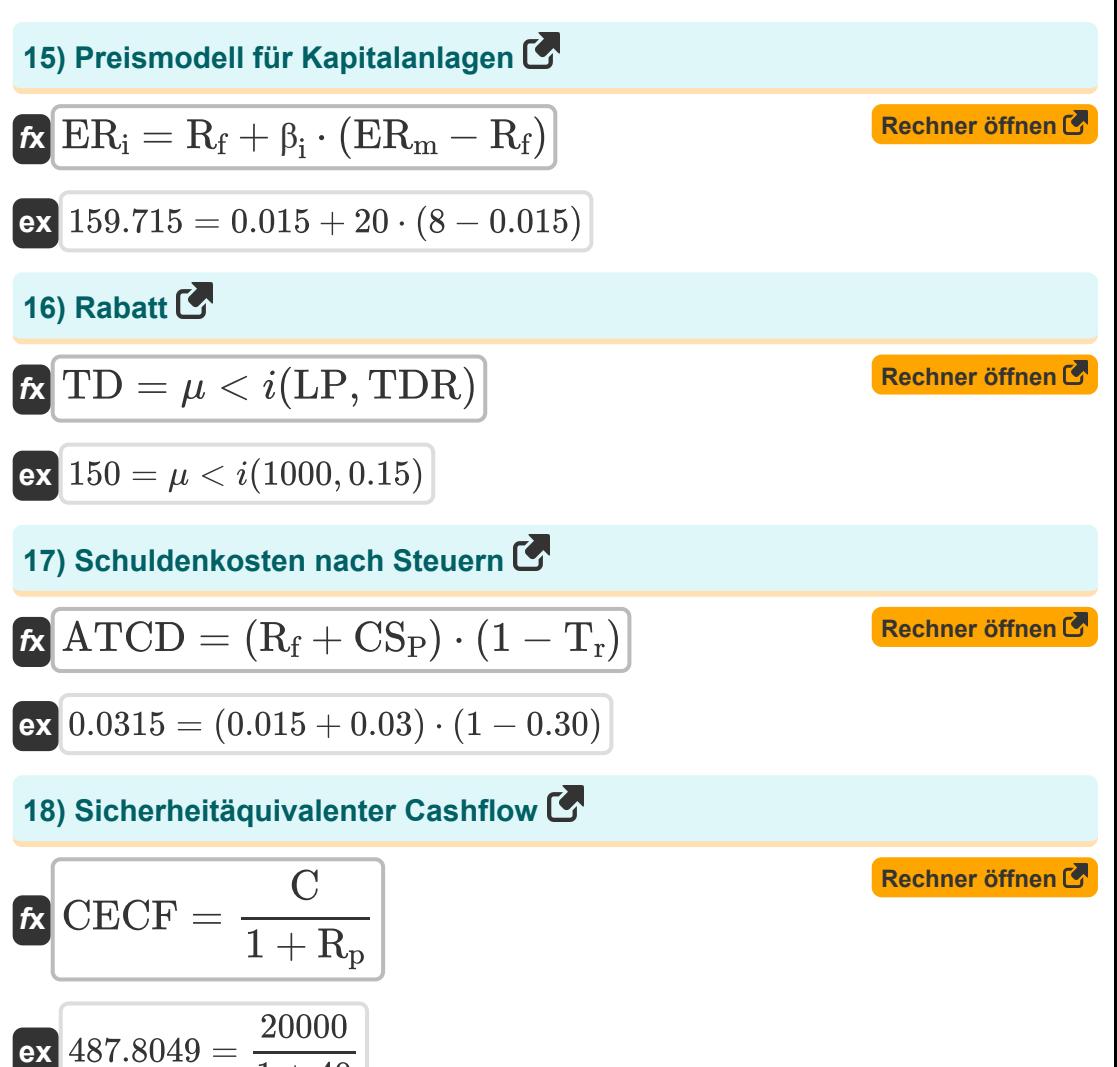

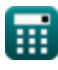

## **Verwendete Variablen**

- **AP** Durchschnittlicher Jahresgewinn
- **ARR** Buchhaltungsrendite
- **ATCD** Schuldenkosten nach Steuern
- **BBV** Beginn PP
- **BI** Anfangsinventur
- **C** Erwarteter Cashflow
- **C<sup>f</sup>** Cashflow pro Periode
- **CRE** Kosten der einbehaltenen Gewinne
- **CECF** Cashflow-Äquivalent mit Sicherheit
- **COGS** Kosten der verkauften Waren
- **CS<sup>P</sup>** Kreditspanne
- **D** Dividende
- **DE** Abschreibungen
- **DPP** Vergünstigte Amortisationszeit
- **DR** Diskontsatz
- **E** Marktwert des Eigenkapitals des Unternehmens
- **EBITDAn+1** EBITDA im letzten Zeitraum  $\bullet$
- **EI** Endbestand
- **EM** Mehrere beenden
- **EMV** Erwarteter Geldwert
- **ER<sup>i</sup>** Erwartete Kapitalrendite
- **ER<sup>m</sup>** Erwartete Rendite des Marktportfolios  $\bullet$
- **FCF** Free Cash Flow

*Capital Budgeting Formulas...* 8/11

- **g** Wachstumsrate
- **I** Interesse
- **ICC** Lagerhaltungskosten
- **Imp** Auswirkungen
- **Initial Invt** Erstinvestition
- **Int.E** Zinsaufwendungen  $\bullet$
- **LP** Listenpreis
- **MIRR** Modifizierter interner Zinsfuß  $\bullet$
- **MV** Marktwert der Schulden des Unternehmens
- **n** Anzahl der Perioden  $\bullet$
- **NPV** Nettobarwert (NPV)
- **OCC** Gesamtkapitalkosten
- **P** Käufe
- **P<sup>c</sup>** Aktueller Aktienkurs
- **PBP** Amortisationszeit
- **PC** Anschaffungskosten
- **PCF** Periodischer Cashflow
- **Po** Wahrscheinlichkeit
- **PV** Gegenwärtiger Wert
- **PV<sup>O</sup>** Barauszahlung
- **R<sup>d</sup>** Kosten der Schulden
- **R<sup>f</sup>** Risikofreier Zinssatz
- **R<sup>p</sup>** Risikoprämie
- **RoR** Rendite
- **RR** Erforderliche Rendite
- **SV** Bergungswert

**Capital Budgeting Formulas...** 8/11

- **t** Anzahl von Jahren
- **T<sup>r</sup>** Steuersatz
- **TCC** Gesamttransportkosten
- **TD** Rabatt
- **TDR** Handelsdiskontsatz
- **TIV** Gesamtbestandswert
- **TV** Endwert
- **ULA** Annahme einer Nutzungsdauer
- **β<sup>i</sup>** Beta für Investitionen

## **Konstanten, Funktionen, verwendete Messungen**

- Funktion: **ln**, ln(Number) *Der natürliche Logarithmus, auch Logarithmus zur Basis e genannt, ist die Umkehrfunktion der natürlichen Exponentialfunktion.*
- Funktion: **multi**, multi(a1, …, an) *Bei der Multiplikation wird das Produkt zweier oder mehrerer Zahlen berechnet.*

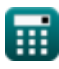

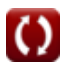

## **Überprüfen Sie andere Formellisten**

**Investitionsrechnung Formeln**  $\bullet$ 

Fühlen Sie sich frei, dieses Dokument mit Ihren Freunden zu TEILEN!

### **PDF Verfügbar in**

[English](https://www.calculatoratoz.com/PDF/Nodes/12300/Capital-budgeting-Formulas_en.PDF) [Spanish](https://www.calculatoratoz.com/PDF/Nodes/12300/Capital-budgeting-Formulas_es.PDF) [French](https://www.calculatoratoz.com/PDF/Nodes/12300/Capital-budgeting-Formulas_fr.PDF) [German](https://www.calculatoratoz.com/PDF/Nodes/12300/Capital-budgeting-Formulas_de.PDF) [Russian](https://www.calculatoratoz.com/PDF/Nodes/12300/Capital-budgeting-Formulas_ru.PDF) [Italian](https://www.calculatoratoz.com/PDF/Nodes/12300/Capital-budgeting-Formulas_it.PDF) [Portuguese](https://www.calculatoratoz.com/PDF/Nodes/12300/Capital-budgeting-Formulas_pt.PDF) [Polish](https://www.calculatoratoz.com/PDF/Nodes/12300/Capital-budgeting-Formulas_pl.PDF) [Dutch](https://www.calculatoratoz.com/PDF/Nodes/12300/Capital-budgeting-Formulas_nl.PDF)

*4/10/2024 | 7:22:11 AM UTC [Bitte hinterlassen Sie hier Ihr Rückkoppelung...](https://docs.google.com/forms/d/e/1FAIpQLSf4b4wDgl-KBPJGChMJCxFlqrHvFdmw4Z8WHDP7MoWEdk8QOw/viewform?usp=pp_url&entry.1491156970=Investitionsrechnung%20Formeln)*